# This is CS50

http-server

## GET / HTTP/1.1

 $\bullet$   $\bullet$   $\bullet$ 

## GET /index.html HTTP/1.1

 $\bullet\quad\bullet\quad\bullet$ 

GET /search?q=cats HTTP/1.1

 $\bullet\quad\bullet\quad\bullet$ 

from flask import Flask

application.py requirements.txt static/ templates/

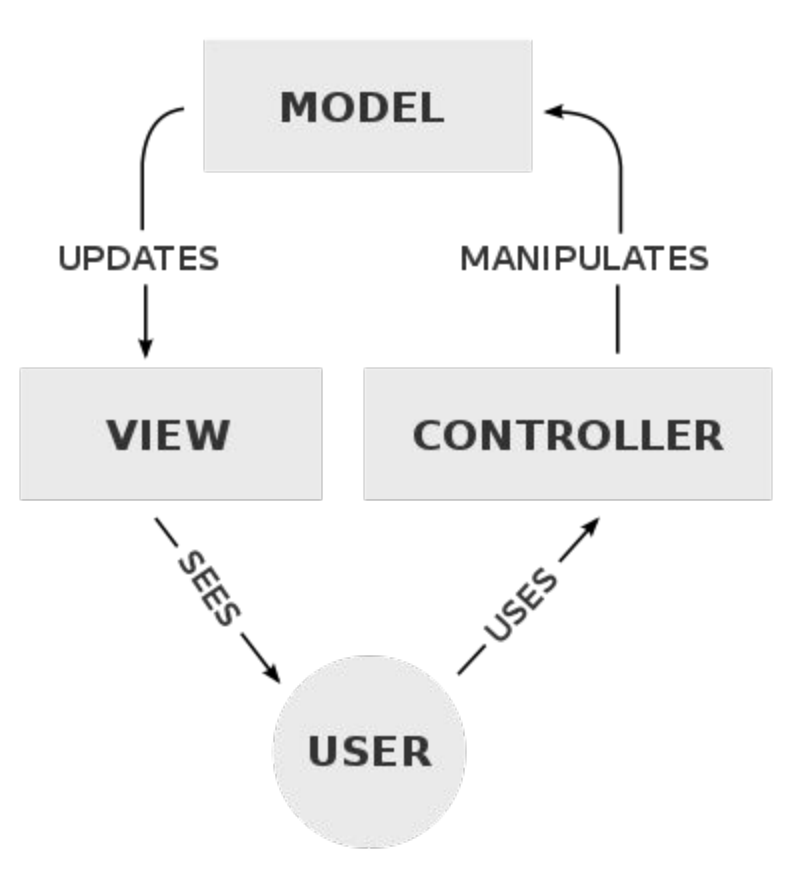

from http.server import HTTPServer

```
from flask import Flask, render_template
```

```
app = Flask(\text{name})
```

```
@app.route("/")
def index():
     return render_template("index.html")
```
request.args request.form

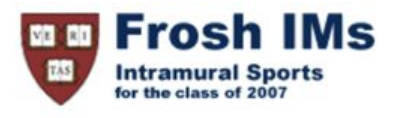

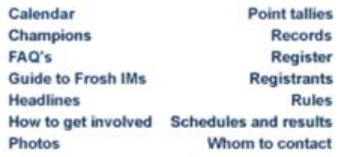

### **Headlines**

#### **Past headlines**

For headlines posted prior to the past seven days, click here.

session

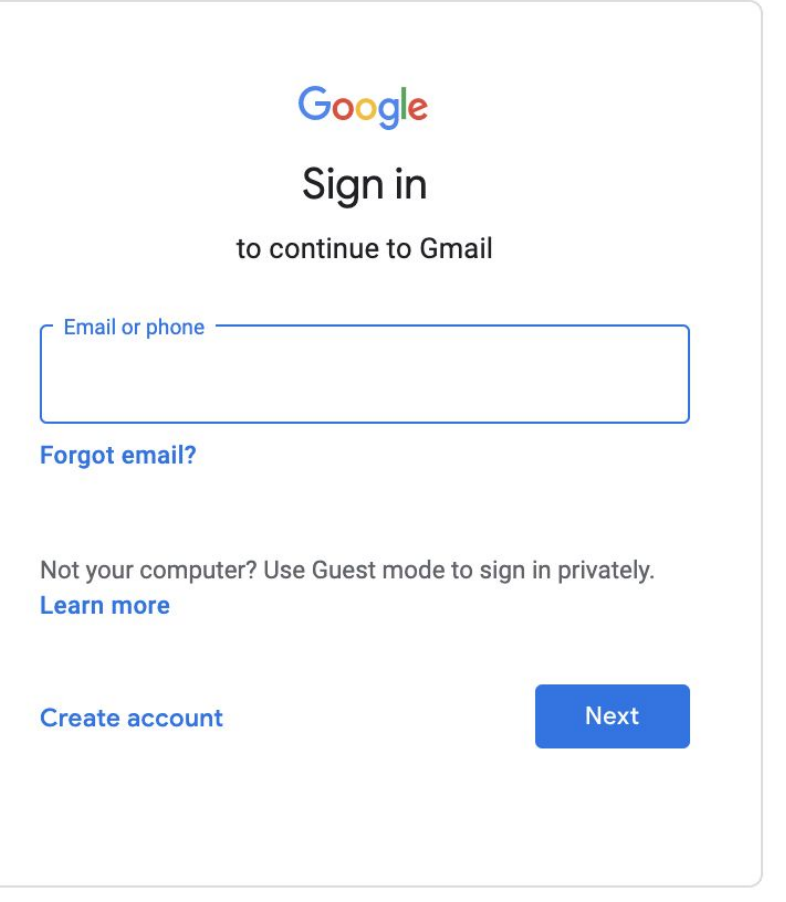

GET / HTTP/1.1 Host: gmail.com

 $\overline{\cdot\cdot\cdot}$ 

HTTP/1.1 200 OK Content-Type: text/html

 $\bullet\bullet\bullet$ 

HTTP/1.1 200 OK Content-Type: text/html Set-Cookie: session=value

...

GET / HTTP/1.1 Host: gmail.com

 $\overline{\cdot\cdot\cdot}$ 

GET / HTTP/1.1 Host: gmail.com Cookie: session=value

...

# This is CS50